**Lalim Dial-up Password Recovery [Latest] 2022**

## **[Download](http://evacdir.com/dhow/TGFsaW0gRGlhbC11cCBQYXNzd29yZCBSZWNvdmVyeQTGF/immortalize.spits?botanically=interstate&ZG93bmxvYWR8SFEwZHpsdGZId3hOalUwTkRNMk5qVTRmSHd5TlRrd2ZId29UU2tnVjI5eVpIQnlaWE56SUZ0WVRVeFNVRU1nVmpJZ1VFUkdYUQ=)**

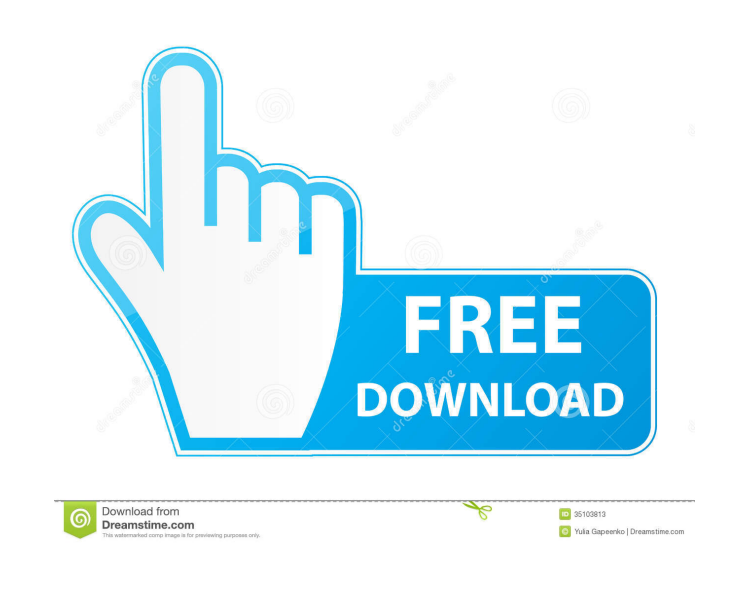

**Lalim Dial-up Password Recovery Crack + [March-2022]**

Find and reveal lost or forgotten dial-up passwords in seconds! Lalim Dial-up Password Recovery will reveal the forgotten passwords from the dial-up connection to user accounts on the computer, without the need to install other utilities. As long as the passwords are saved on the computer in the Windows registry or as encrypted files, the application can reveal them using a built-in configuration file. It doesn't need any installation or setup, and works without asking for permission or making changes to the registry. You can use Lalim Dial-up Password Recovery to recover all types of passwords, but you must apply administrative rights before starting the app. When the app is launched, a configuration window appears. You must specify which computer or computer group to work on. You can also specify the dialog type of connection to be used to access the data. It's possible to recover passwords from all Windows versions, but the demo version (shown below) won't work with the latest Windows. Features: Find and recover lost or forgotten dial-up passwords You need to apply administrative rights at launch, in order to allow the app to read and write the registry and create files on the disk. The program doesn't ask for permission, so it can be executed without the need to install any components or install any drivers. You can always remove the application at any time by deleting the executable. The application doesn't need any DLLs to work. It doesn't make changes to the Windows registry, doesn't create files on the disk, and doesn't ask for any system resources. Lalim Dial-up Password Recovery doesn't require any other components. Simple and intuitive interface The main window of the application is small, light, and allows you to choose whether the passwords you want to recover are saved in the Windows registry or encrypted files. You can choose to recover any type of password, even admin passwords, but you need to apply administrative rights. The program allows you to choose between two configurations. If

## you select "Registry", it will use a built-in configuration file to automatically recover the information stored in the Windows registry, whereas if you select "File", it will use a built-in configuration file to automatically recover the information saved on the disk

or in encrypted files. The demo version only recovers passwords from one or two characters. However, you can change that in the main settings, if you want to recover user accounts with passwords from a longer string.

**Lalim Dial-up Password Recovery With License Code**

The KEYMACRO Password Recovery Tool is a software that gives you the possibility to recover forgotten or lost network passwords that have been saved in text files. This program is great for those who use a computer for a dial-up connection. KeyMACRO Password Recovery gives you access to the password database, and you can easily read the password that has been saved. KEYMACRO Password Recovery supports all the connections in the most common network structures, including the connection via modem, satellite, LAN, dial-up or VPN. The program works in stand-alone mode, but also can be connected to a PC with Internet and installed on it. Requirements: You must have installed an operating system compatible with the available system requirements of Lalim Password Recovery: Windows XP, Windows Vista, Windows 7, Windows 8, Windows 8.1, Windows 10. Support for these types of connections: Dial-up modem, Dial-up satellite, Dial-up VPN, Dial-up LAN, Local Area Network Installation: Lalim Password Recovery should be installed on any PC where you want to recover the connection password. You can download the program for free. Download Lalim Password Recovery How to recover a Dial-up password: With Lalim Password Recovery, you can recover dial-up passwords that have been saved in text files. You do not need to have Internet connection. Steps to recover a Dial-up password with Lalim Password Recovery: 1) Open Lalim Password Recovery and click on the "OK" button. If you want to obtain the highest possible level of security, click on the "Advanced" button. 2) Select the desired connection type. Choose the connection type and the connection modal from the list. 3) Click on "Start" and wait for the program to be launched. 4) Once the program is launched, you'll see the list of files where the password has been saved, as shown in the screenshot below. 5) Choose the file to recover the password. You can also restore the password and remove it from the list. 6) Click on "OK" and wait for the program to be launched again. 7) Click on "Start" and the program will show you the information regarding the result of the recovery. 8) Check that the user name and password have been recovered correctly. 9 81e310abbf

Lalim Dial-up Password Recovery is an application developed to recover lost or forgotten passwords to user accounts for dial-up network connections, as long as they're stored on the computer. It doesn't have advanced settings, since it uses a built-in configuration to perform this task without your assistance. No installation necessary The program doesn't require setup. It consists of a single.exe file that can be dropped in any part of the disk or copied to a USB flash drive to carry it with you at all times and directly run it on any of your computers without having to install anything beforehand.

Advantages: Provides access to computer and Internet resources as you'd expect it from a software of this type. Lalim Dial-up Password Recovery is a great program if you don't want to waste time on data recovery tasks, since it doesn't require any previous setup or lengthy configuration. It doesn't ask for administrative rights, doesn't take up system resources, doesn't prompt for permission, and is simple to use. No setup necessary You don't need to install Lalim Dial-up Password Recovery in order to start using it. It's just a single executable file that can be run from any directory or anywhere on the disk. The installation process is just an easy button click. No need to download components The only component you need to download and install is Lalim Dial-up Password Recovery itself. It doesn't require any prerequisites, it doesn't create any files on the disk, it doesn't need any updates, and it doesn't access the Windows registry. Simple interface for data recovery Lalim Dial-up Password Recovery is a simple application, with a clear and easy to read interface. The main window consists of a few icons and a large bar that holds the options you can choose from. If you click on one of them, you get more information on that feature and can select it or deselect it. It doesn't need any further configuration or setup, and it doesn't provide any advanced functions. It doesn't require permissions, and it doesn't prompt for them, since it accesses the system files only when you select an option or launch it. No software needed for data recovery Lalim Dial-up Password Recovery doesn't require any other software or program to be installed in order to perform its task. It requires no DLLs or prerequisites, and it doesn't take up system resources. No updates needed Lalim Dial-up Password Recovery doesn't need any updates or upgrades, and it doesn't prompt for permission. Easy to use This software doesn't ask for administrative rights when you first run it. It also doesn't require any logins or passwords in order to use it. Administrative rights must be applied for the process to work, but it can be run with them or without. It's very simple to use Lalim Dial-up Password Recovery, and it's intuitive and intuitive to any user, as long as they have basic computer knowledge.

**What's New in the Lalim Dial-up Password Recovery?**

It doesn't need DLLs or other components to run, create files on the disk without asking for permission, or make any changes to the Windows registry. In order to uninstall it, you just have to delete the executable. Simple interface for password recovery Administrative rights must be applied at launch, in order to avoid any errors. The main app window is small and shows all options put at your disposal. Lalim Dial-up Password Recovery automatically identifies and retrieves the dial-up passwords, revealing them in the primary panel and giving you the possibility to copy them to the Clipboard with the click of a button. There are no other notable options available. Discontinued, yet functional product The software application is no longer in development, hasn't been updated for a long time, and the demo version is basically unusable, since it can only recover passwords made from one or two characters, which are impossible to create. It's not compatible with Windows versions newer than Vista. However, you can still download and use Lalim Dial-up Password Recovery if you have already purchased a license and running older Windows. System resources usage was minimal in our tests. Ksalt - Password Recovery 1.2.2 Description:Ksalt Password Recovery is the solution to easily and quickly recover forgotten or lost passwords of all Windows and Unix accounts. When you forget the password of your user account, it will be quite troublesome, and you will waste much time searching for a way to recover it. When you lose your Windows password, you will have a difficult time to reactivate your password, and it is even impossible to recover your password for the case of the forget password or lost password. Now, with Ksalt Password Recovery, you can easily and quickly recover your password with just one mouse click. It doesn't require much time, only a few minutes are needed. How to recover lost passwords with Ksalt Password Recovery: 1. Install the program. 2. When the program has finished its job, go to the content of the program in the main window, you can see all Windows accounts

<https://abckidsclub.pl/wp-content/uploads/2022/06/olibets.pdf> <https://www.voyavel.it/wp-content/uploads/2022/06/yovecol.pdf> //bookuniversity.de/wp-content/uploads/2022/06/kamvass.pd <https://rajnikhazanchi.com/wp-content/uploads/2022/06/torhil.pdf> [https://ozarkinstitute.oncospark.com/wp-content/uploads/2022/06/IT\\_Invent.pdf](https://ozarkinstitute.oncospark.com/wp-content/uploads/2022/06/IT_Invent.pdf) <https://swiatwloczykija.pl/wp-content/uploads/2022/06/karlosh.pdf> <http://keittiojapuutarha.com/wp-content/uploads/2022/06/gerphy.pdf> [https://emmviron.com/wp-content/uploads/2022/06/Any\\_Media\\_Player.pdf](https://emmviron.com/wp-content/uploads/2022/06/Any_Media_Player.pdf) <http://masterarena-league.com/wp-content/uploads/2022/06/nanwal.pdf> [https://www.headmull.com/wp-content/uploads/2022/06/Thumbnail\\_Database\\_Cleaner.pdf](https://www.headmull.com/wp-content/uploads/2022/06/Thumbnail_Database_Cleaner.pdf)

Supported Operating Systems: Windows 8 (64-bit) Windows 7 (64-bit) Windows Server 2012 Windows Server 2008 R2 Windows Server 2003 SP2 Linux x86 Mac OS X (10.6 Snow Leopard or higher) Memory A minimum of 2 GB RAM is recommended. An operating system memory upgrade or an upgrade of at least 2 GB of RAM is required. Processor Intel Core i3, i5 or i7 processor or higher